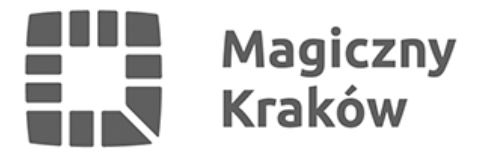

## *Rekrutacja do liceów i techników dobiega końca*

*2020-08-18*

*W środę, 12 sierpnia krakowskie licea ogólnokształcące, technika i szkoły branżowe I stopnia ogłosiły listy kandydatów zakwalifikowanych do klas pierwszych w tegorocznym naborze. Teraz przed uczniami kolejne formalności – jeszcze tylko dziś należy złożyć dokumenty, aby potwierdzić wolę nauki w danej szkole.*

*W tegorocznej rekrutacji samorządowe szkoły ponadpodstawowe zaoferowały ósmoklasistom łącznie 9599 miejsc. W liceach przygotowano ich 4551, w technikach – 3640, a w branżowych szkołach I stopnia – 1408.*

*Po ogłoszeniu wyników egzaminu ósmoklasisty kandydaci jeszcze od 31 lipca do 4 sierpnia mogli modyfikować swoje wnioski rekrutacyjne, w tym zmieniać szkoły lub ich kolejność na liście priorytetów.*

*W środę, 12 sierpnia szkoły ogłosiły wyniki naboru – dokładnie 7095 uczniów i uczennic znalazło swoje nazwiska na listach zakwalifikowanych, z czego 4266 osób w liceach, 2521 w technikach i 308 w branżówkach I stopnia.*

*Ponieważ uczniowie rekrutowali się w wielu szkołach jednocześnie, a do wtorku, 18 sierpnia muszą potwierdzić wolę nauki w jednej z nich, zwolnią się jeszcze miejsca. To dobra wiadomość dla 551 uczniów, którzy nigdzie się nie zakwalifikowali.*

*W środę, 19 sierpnia szkoły podadzą do publicznej wiadomości listy kandydatów przyjętych i nieprzyjętych. W czwartek, 20 sierpnia na stronie internetowej Kuratorium Oświaty w Krakowie pojawi się informacja o wolnych miejscach.*

*Kandydaci niezakwalifikowani mogą do soboty, 22 sierpnia wystąpić do komisji rekrutacyjnej o sporządzenie uzasadnienia odmowy przyjęcia do grupy rekrutacyjnej. Komisja rekrutacyjna ma obowiązek przedstawić je w terminie trzech dni. Potem kandydat ma kolejne trzy dni na wniesienie do dyrektora szkoły odwołania od rozstrzygnięcia komisji rekrutacyjnej.*

*Przypominamy, że w rekrutacji na rok szkolny 2020/2021 nie ma postępowania uzupełniającego. O przyjęciu kandydatów, którzy nie zakwalifikowali się w pierwszym etapie, będzie decydował dyrektor szkoły.*